## **Sessió sobre cartografia digital**

## **Assignatura d'Anàlisi de la Vegetació (Biologia ambiental)**

**Cartoteca General UAB**

**Abril 2016**

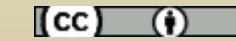

# Guió de la sessió

RECURSOS:

• Cartografia del Departament de Territori i **Sostenibilitat** 

• Institut Cartogràfic i Geològic de Catalunya: cartografia topogràfica, geològica i imatge

## Adreces

## Departament de Territori i Sostenibilitat:

Cartografia i Toponimia:

[http://territori.gencat.cat/ca/01\\_departament/12\\_cartografia\\_i\\_toponimia/bases\\_cartografiques/](http://territori.gencat.cat/ca/01_departament/12_cartografia_i_toponimia/bases_cartografiques/)

Institut Cartogràfic i Geològic de Catalunya: <http://www.icgc.cat/>

# Cartografia del Departament de Territori i Sostenibilitat

Cartografia i toponimia:

[http://territori.gencat.cat/ca/01\\_departament/12\\_cartografia\\_i\\_toponimia/bases\\_cartografiques/](http://territori.gencat.cat/ca/01_departament/12_cartografia_i_toponimia/bases_cartografiques/)

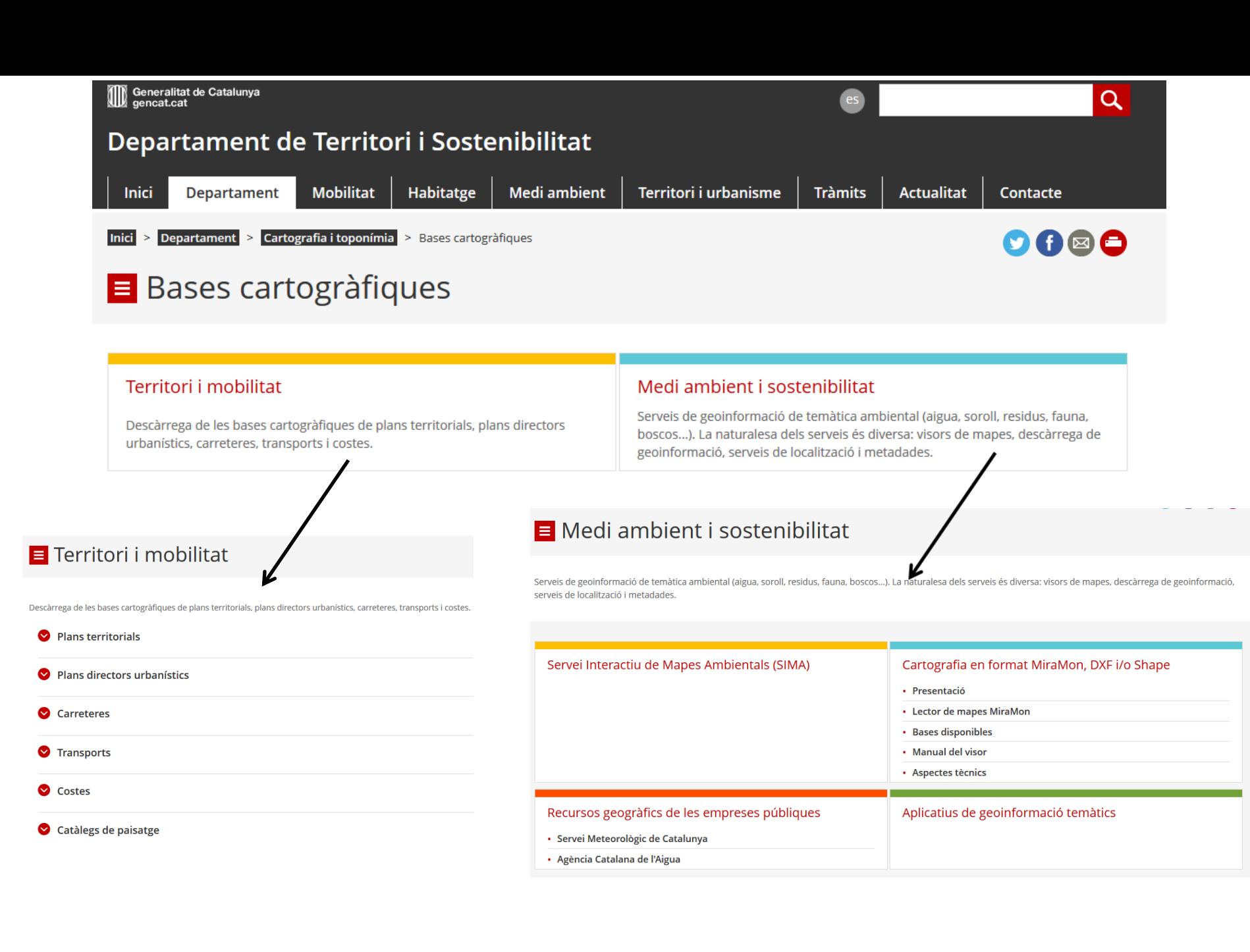

## Bases disponibles a Medi Ambient i Sostenibilitat

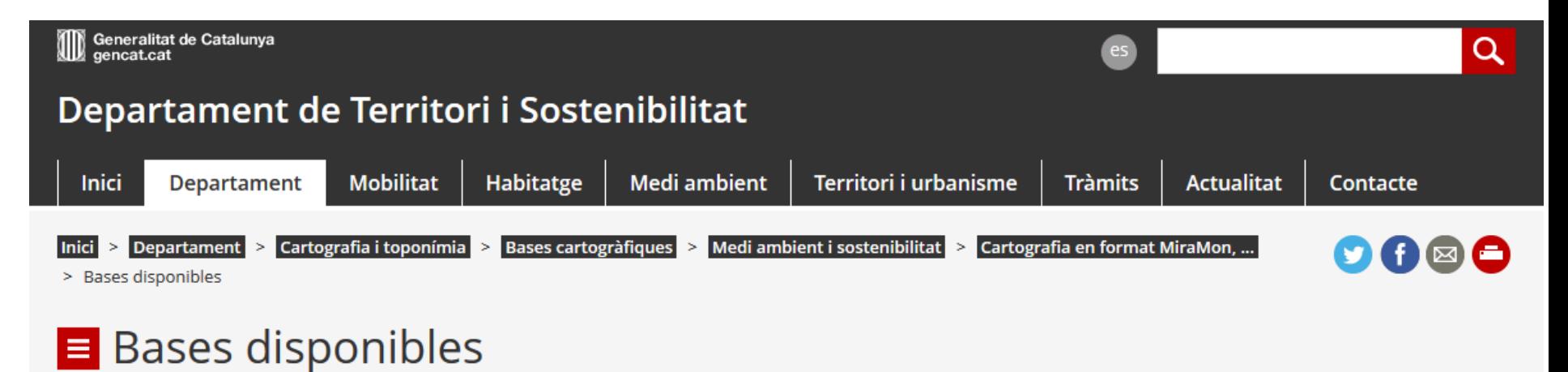

La Comunitat Europea mitjançant el programa INSPIRE promou l'harmonització de la geoinformació arreu d'Europa. Amb aquest objectiu s'estableix la transició al nou sistema de referència ETRS89 (European Terrestrial Reference System 1989) per tots els estats membres per tal de facilitar la interoperabilitat entre els territoris.

Actualment, no totes les bases cartogràfiques de Medi Ambient i Sostenibilitat estan disponibles en el nou sistema de referència ETRS89.

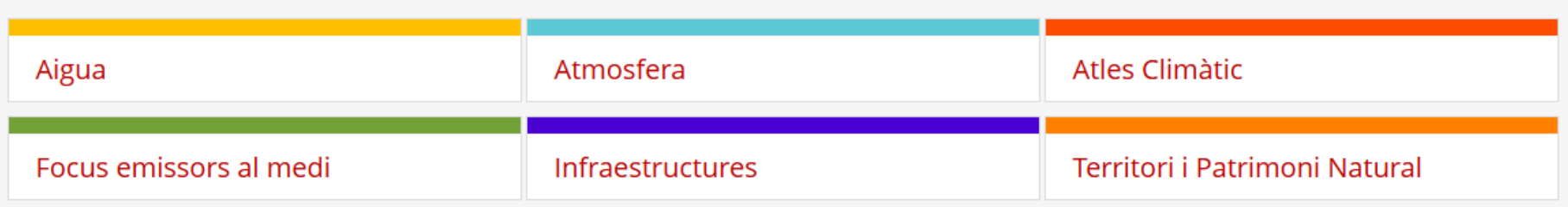

### Servei Intercatiu de mapes ambientals

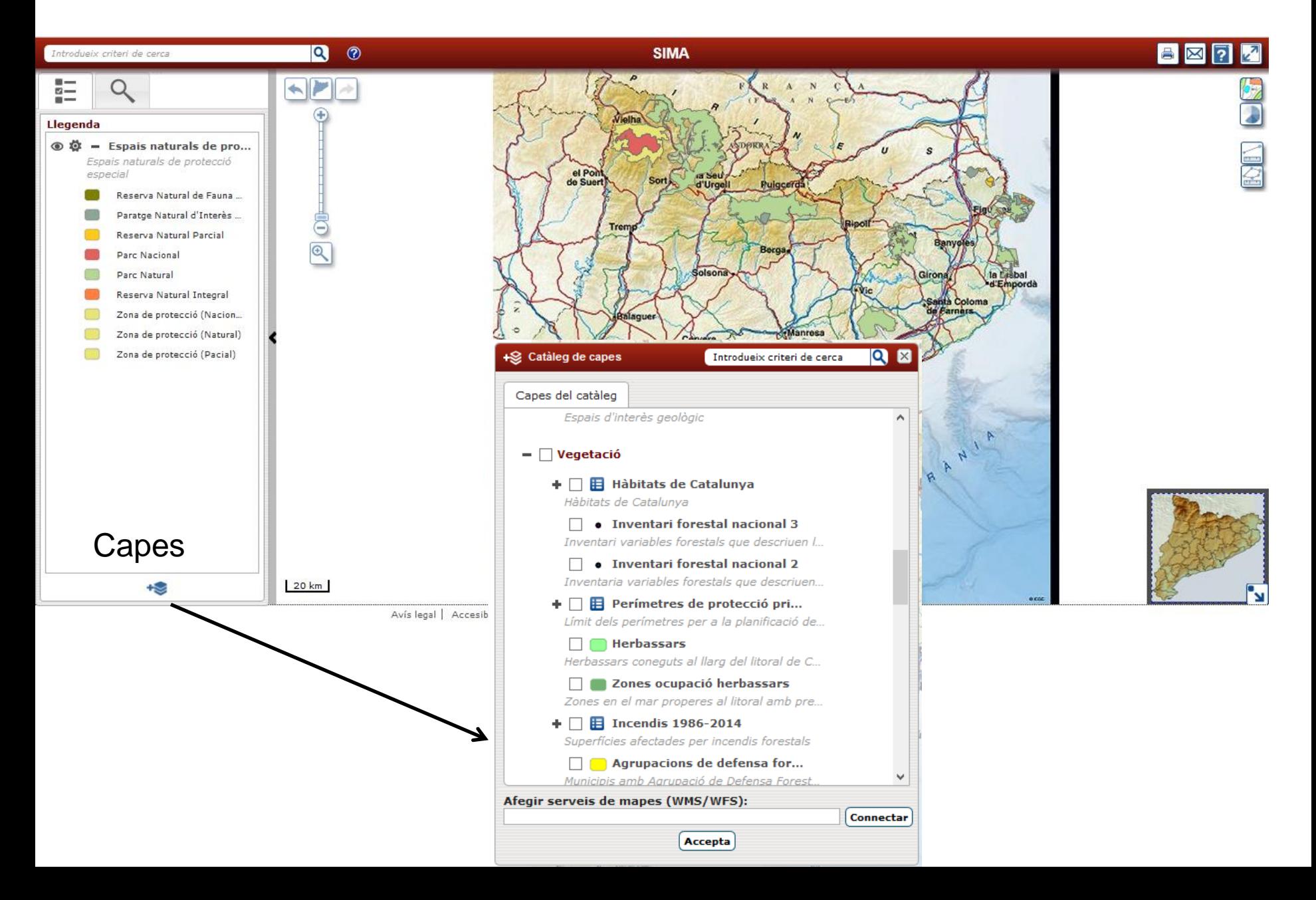

# Institut Cartogràfic i Geològic de Catalunya

<http://www.icgc.cat/>

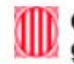

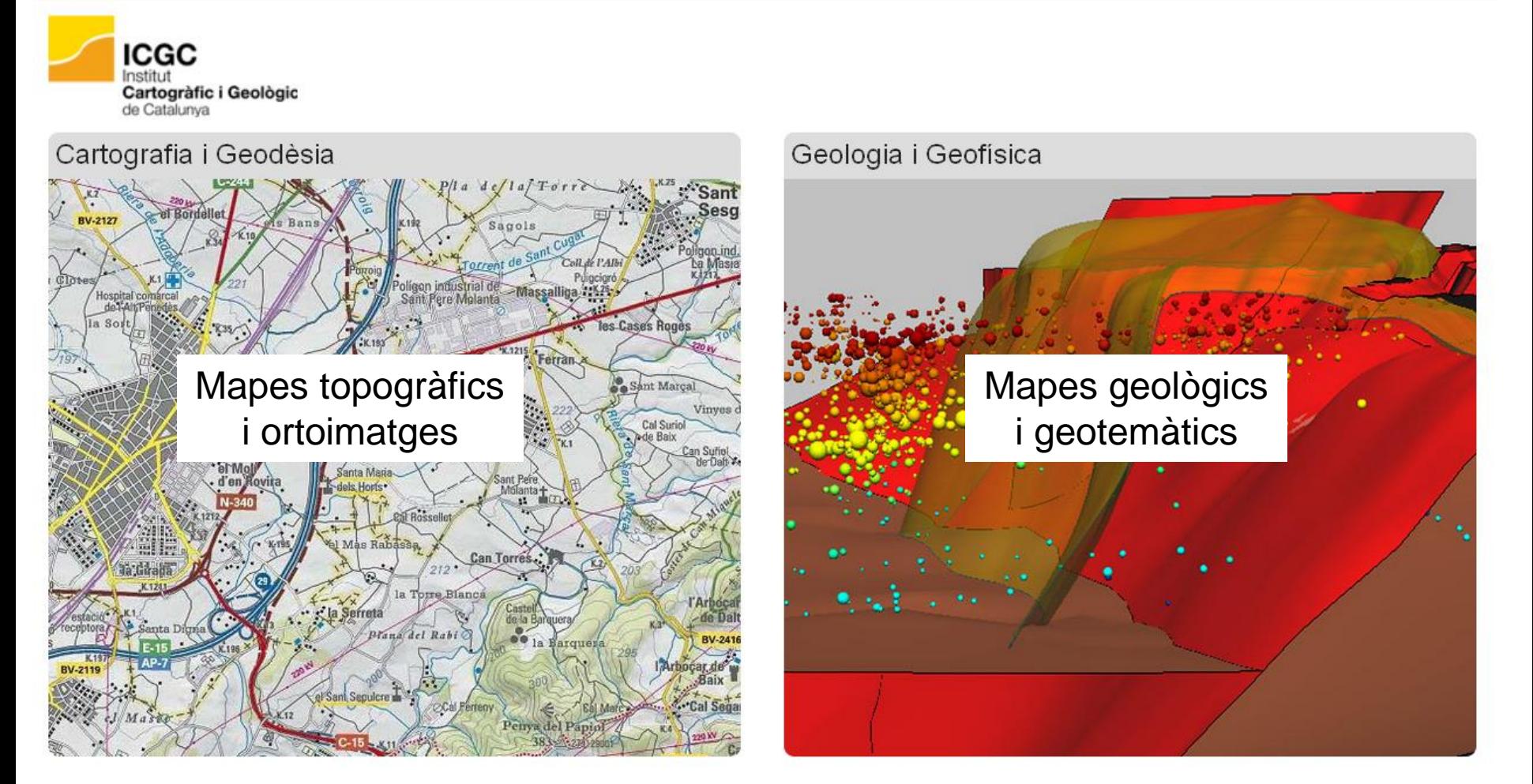

### Presentació

En el Diari Oficial de la Generalitat de Catalunya (DOGC), núm. 6551, de 30 de gener de 2014, es publica la Llei 2/2014, de creació de l'Institut Cartogràfic i Geològic de Catalunya (ICGC) i la supressió de l'Institut Cartogràfic de Catalunya (ICC) i de l'Institut Geològic de Catalunya (IGC). Aquesta nova institució entra en funcionament l'1 de febrer

## Per descarregar cartografia actual i antiga, cal estar registrat

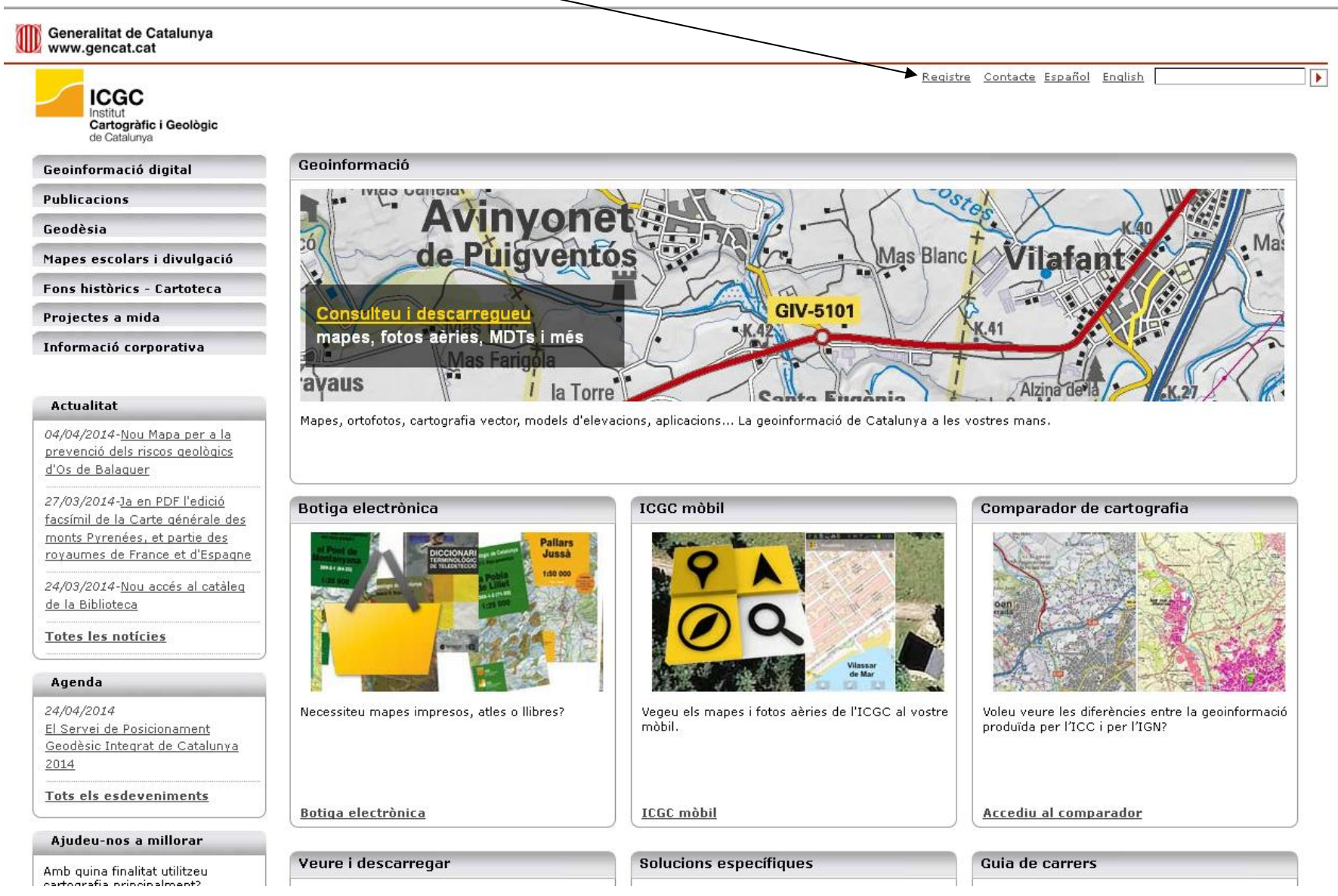

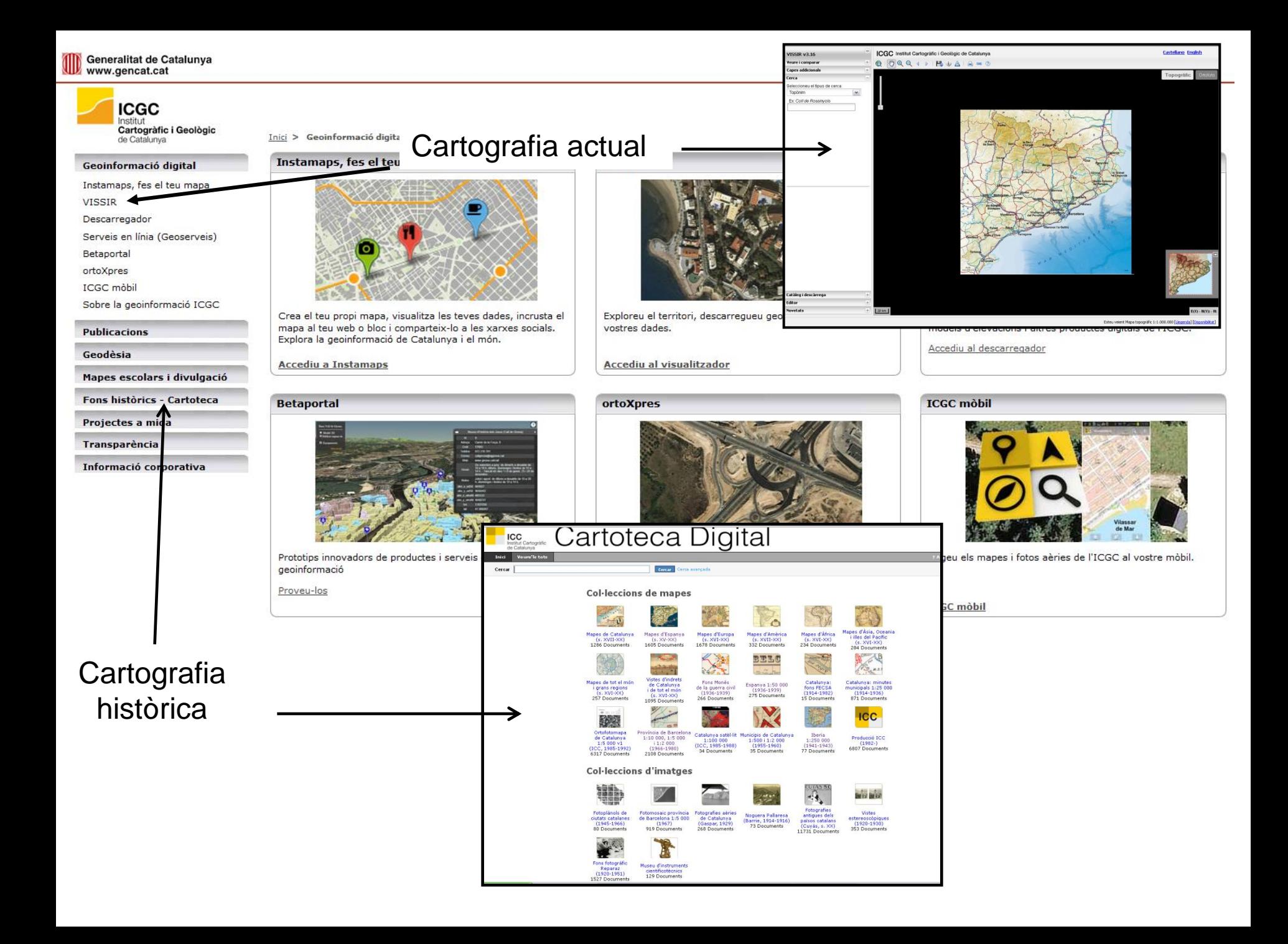

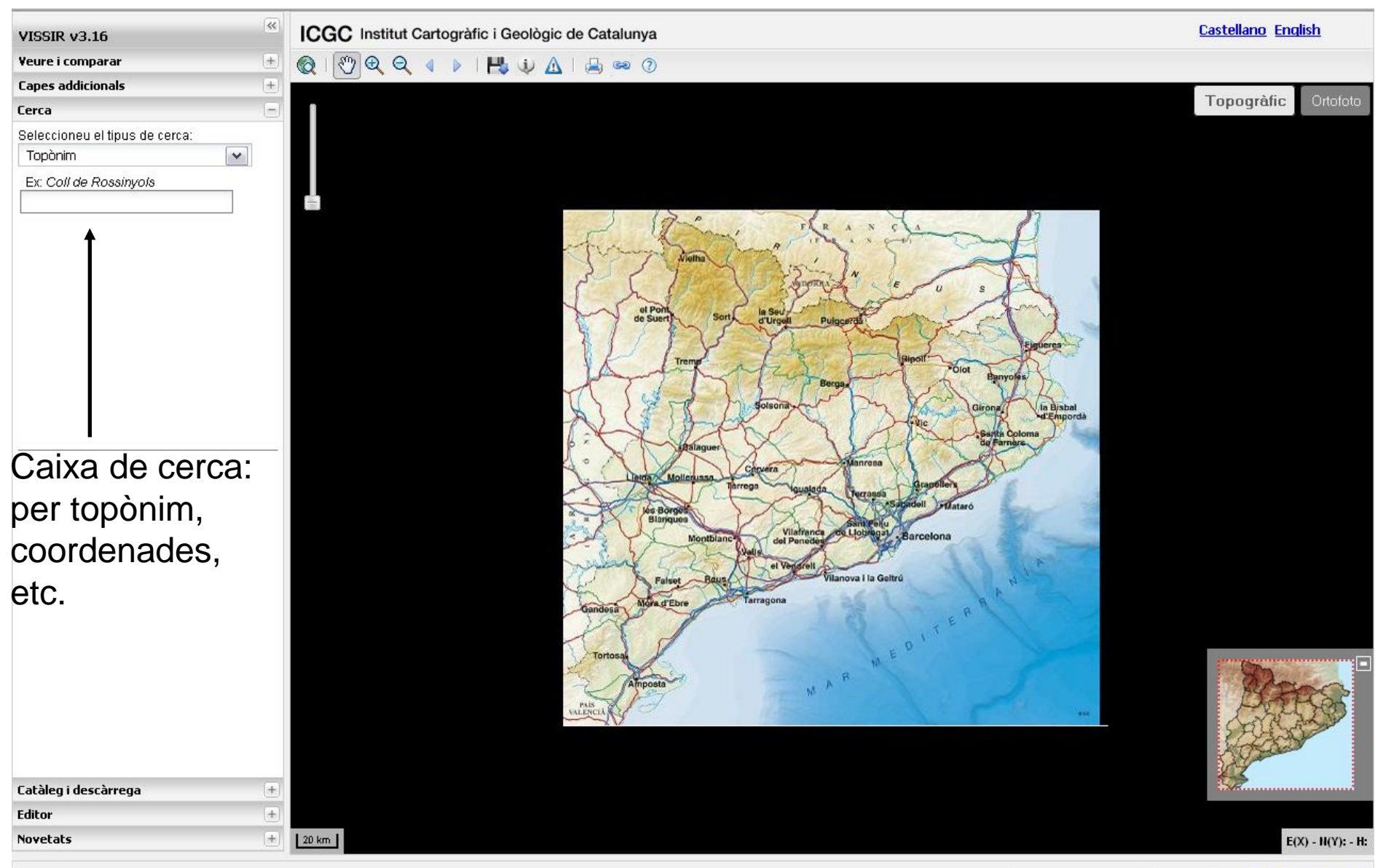

Esteu veient Mapa topogràfic 1:1.000.000 [Llegenda] [Disponibilitat]

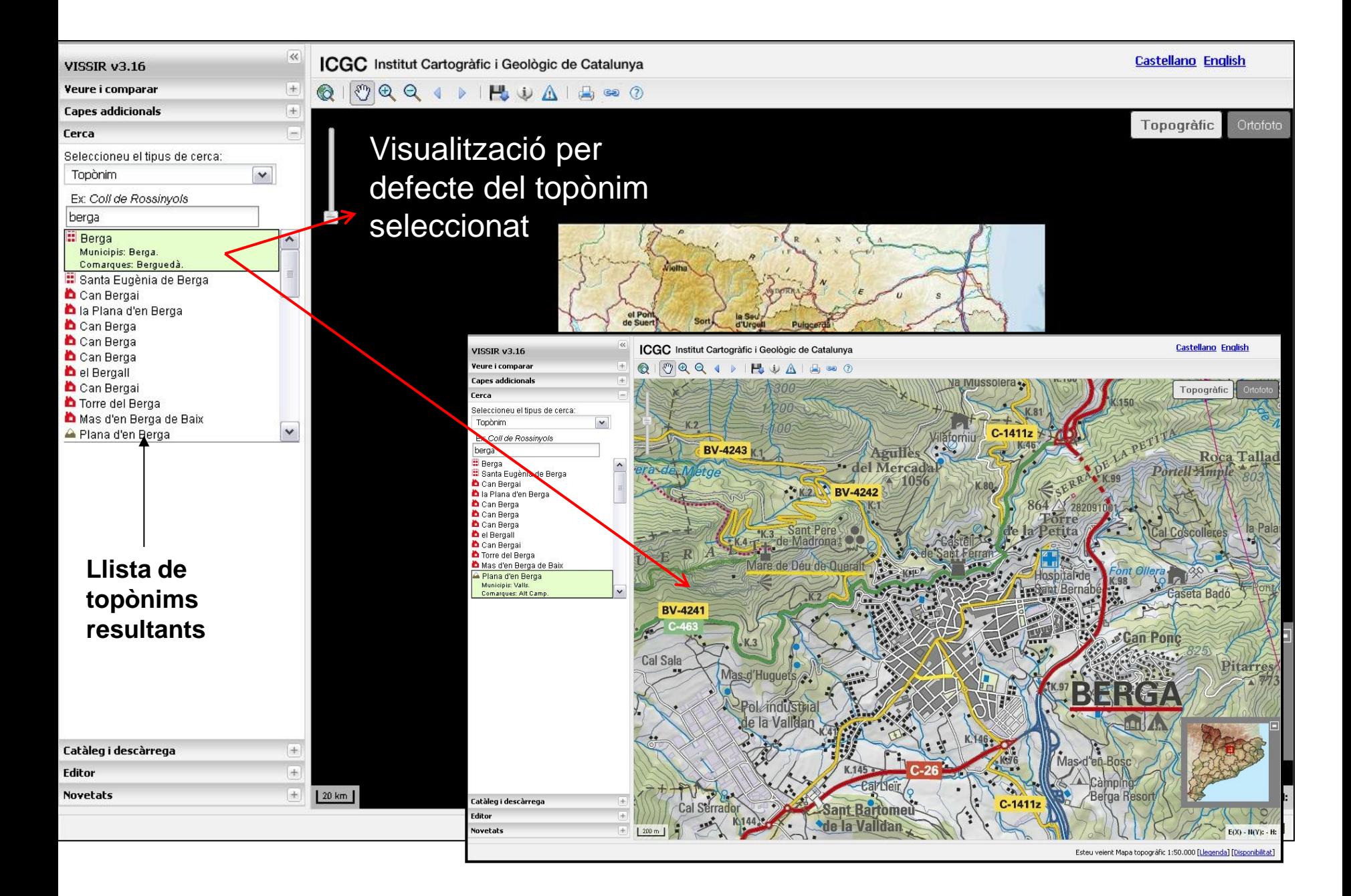

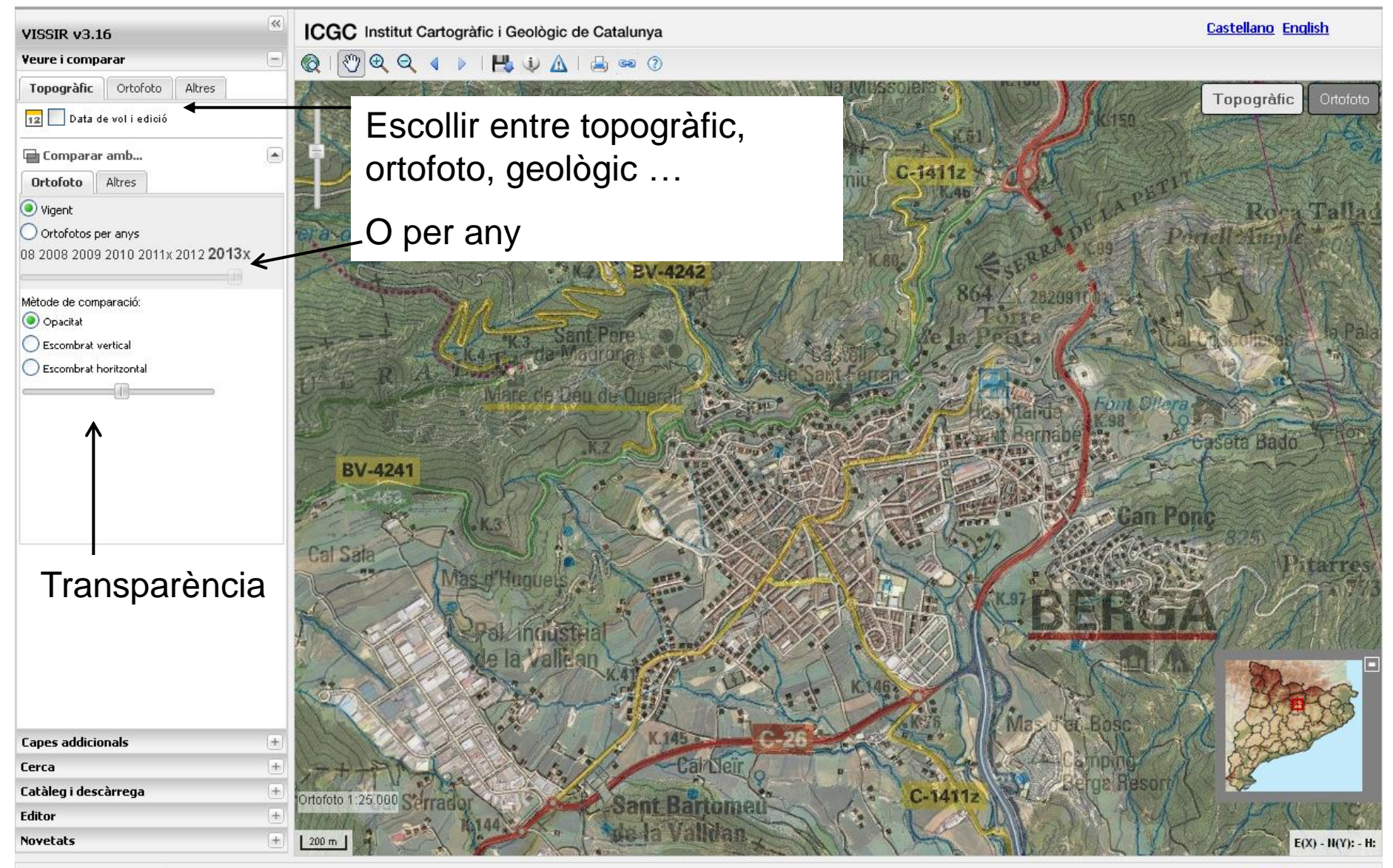

www.icc.cat/vissir3/#

Esteu veient Mapa topogràfic 1:50.000 [Llegenda] [Disponibilitat]

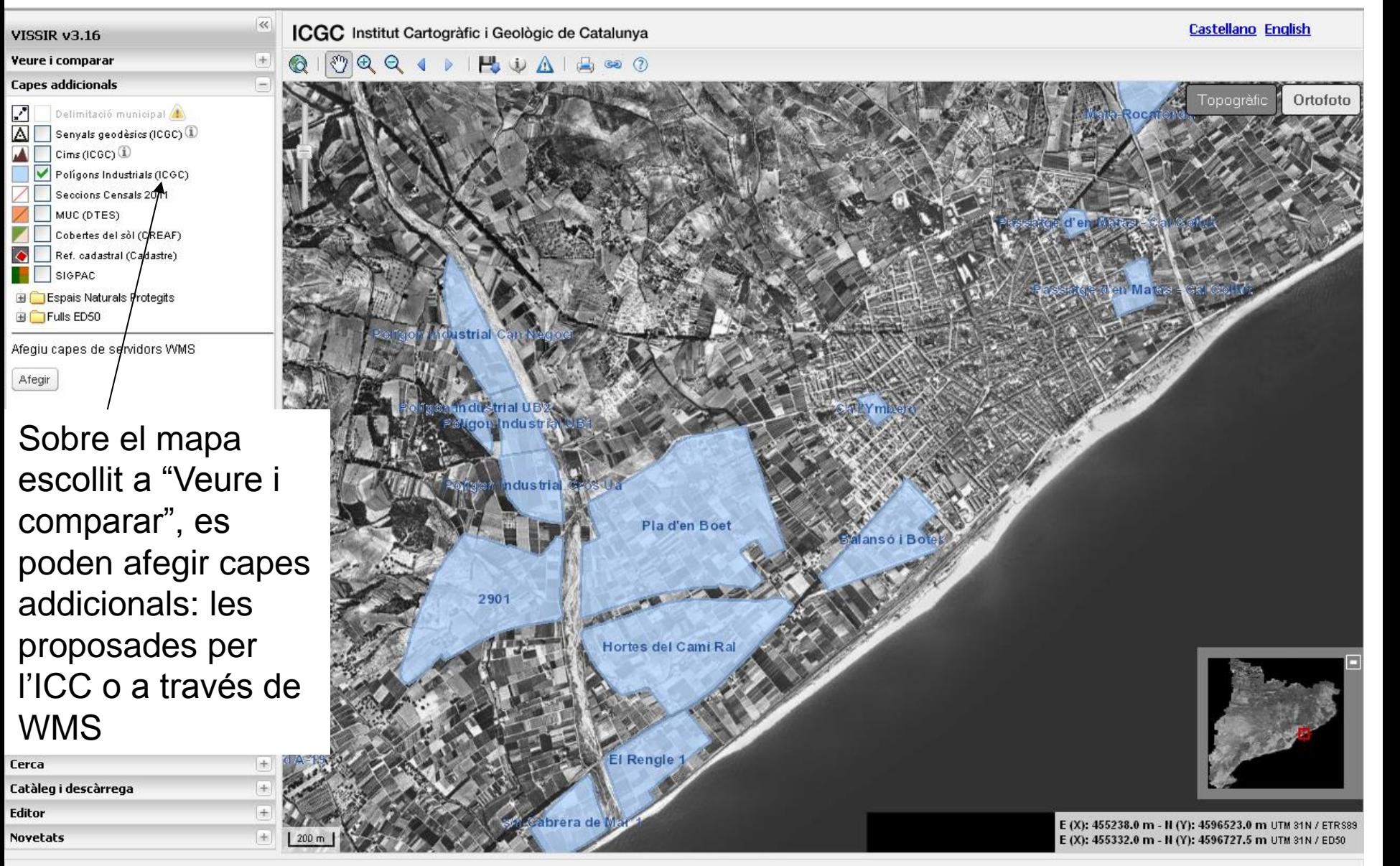

Ortofoto 1:5.000 (50cm/px) - 1956-57

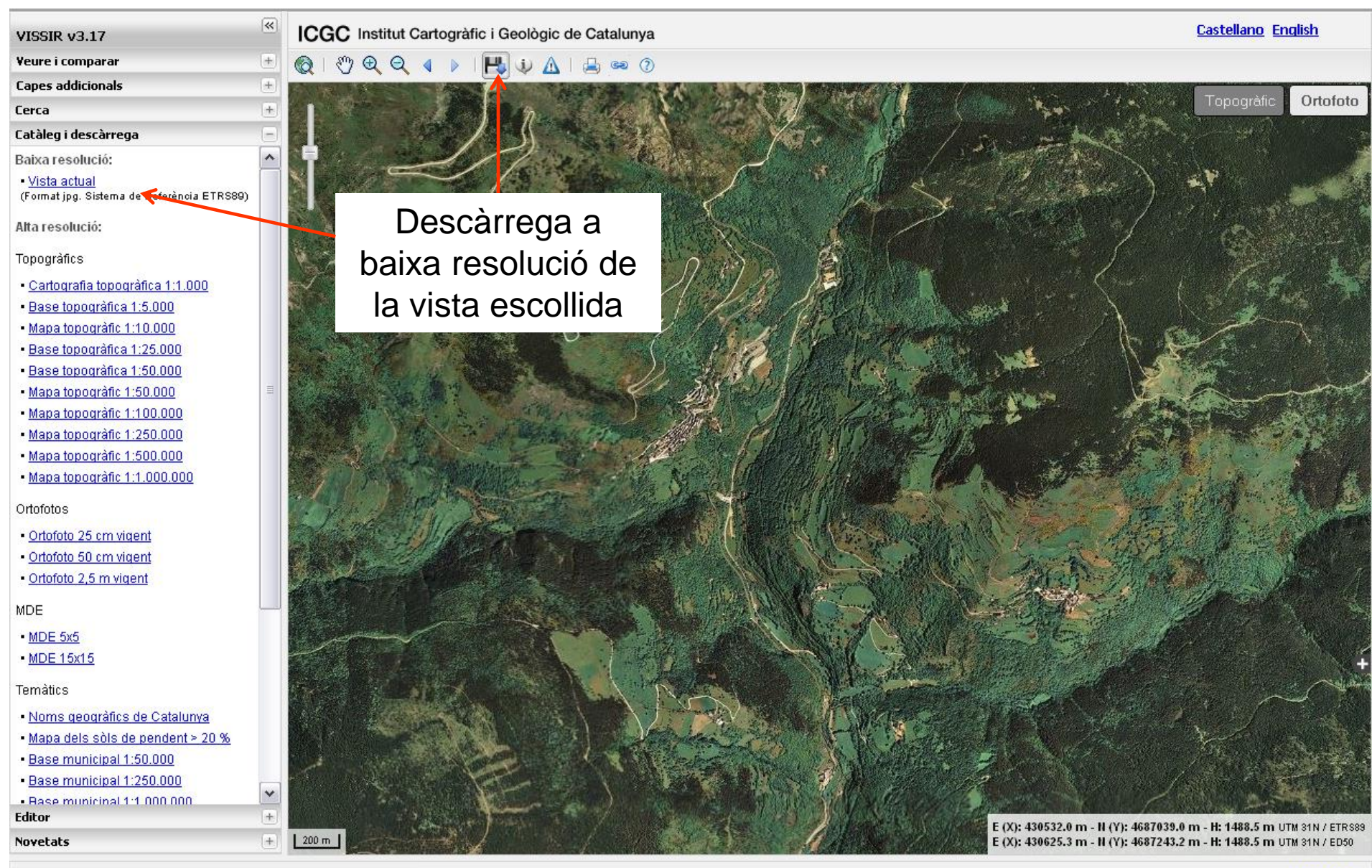

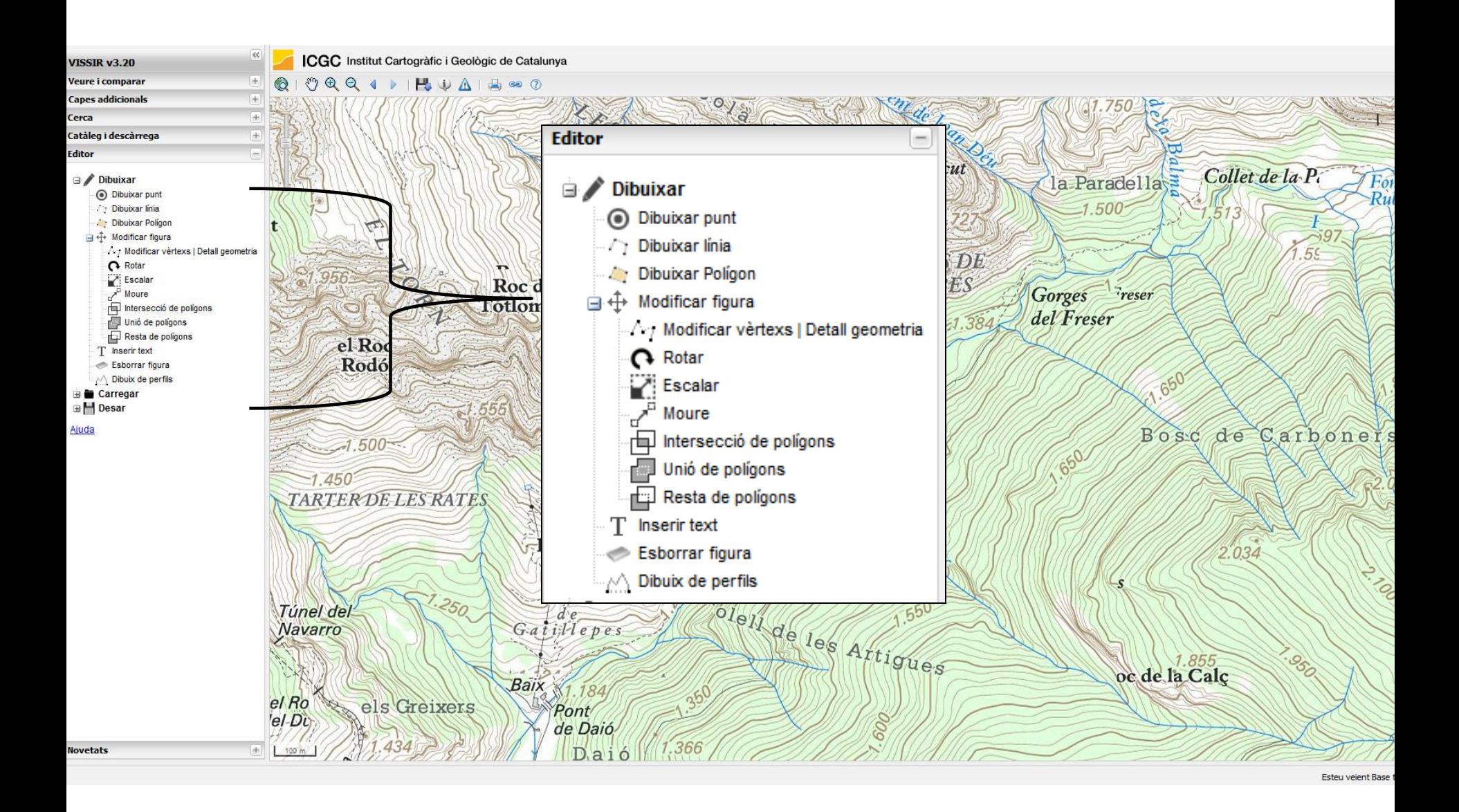

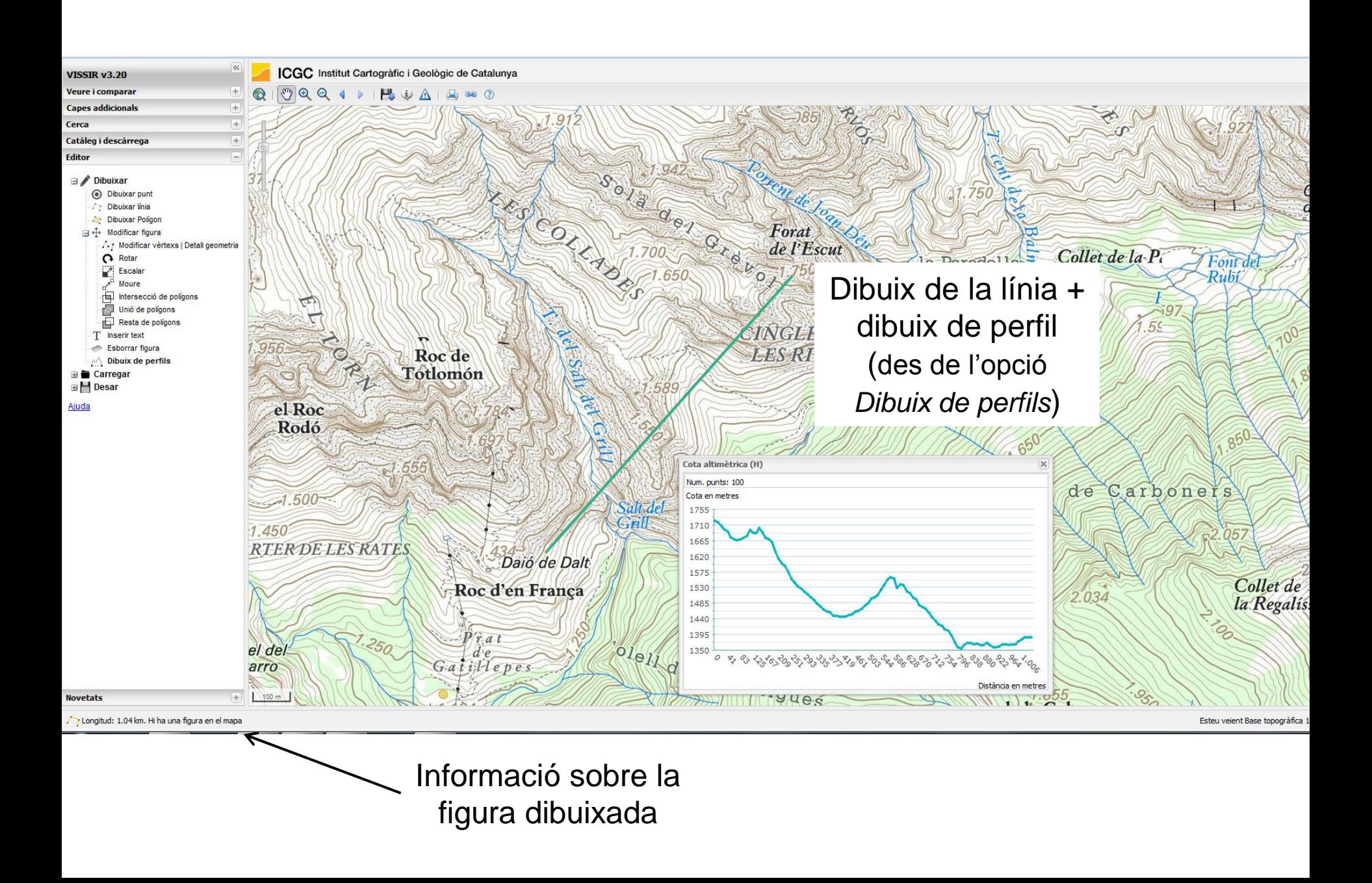

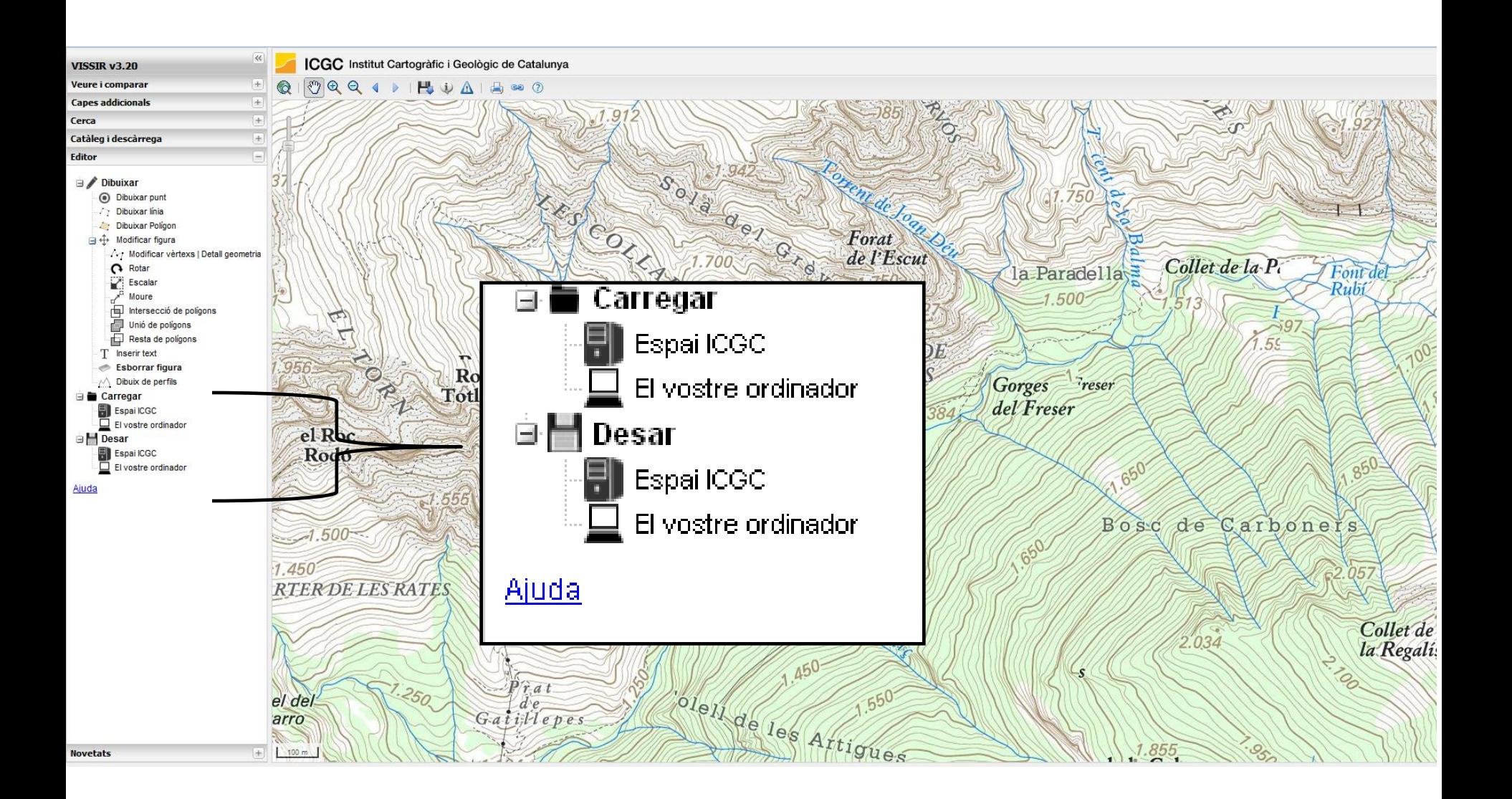

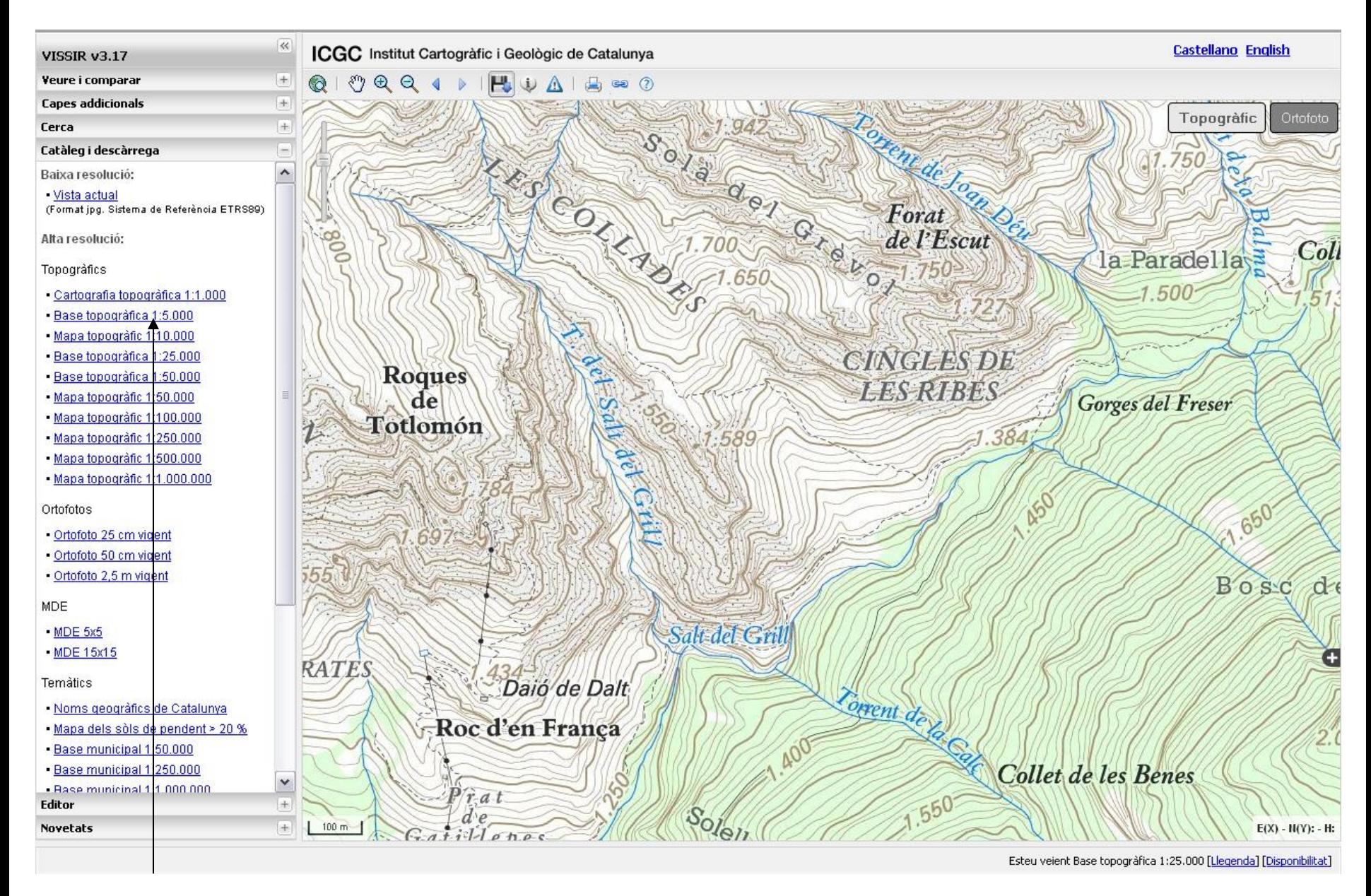

Opcions de descàrrega a alta resolució: tipus de mapes i escales

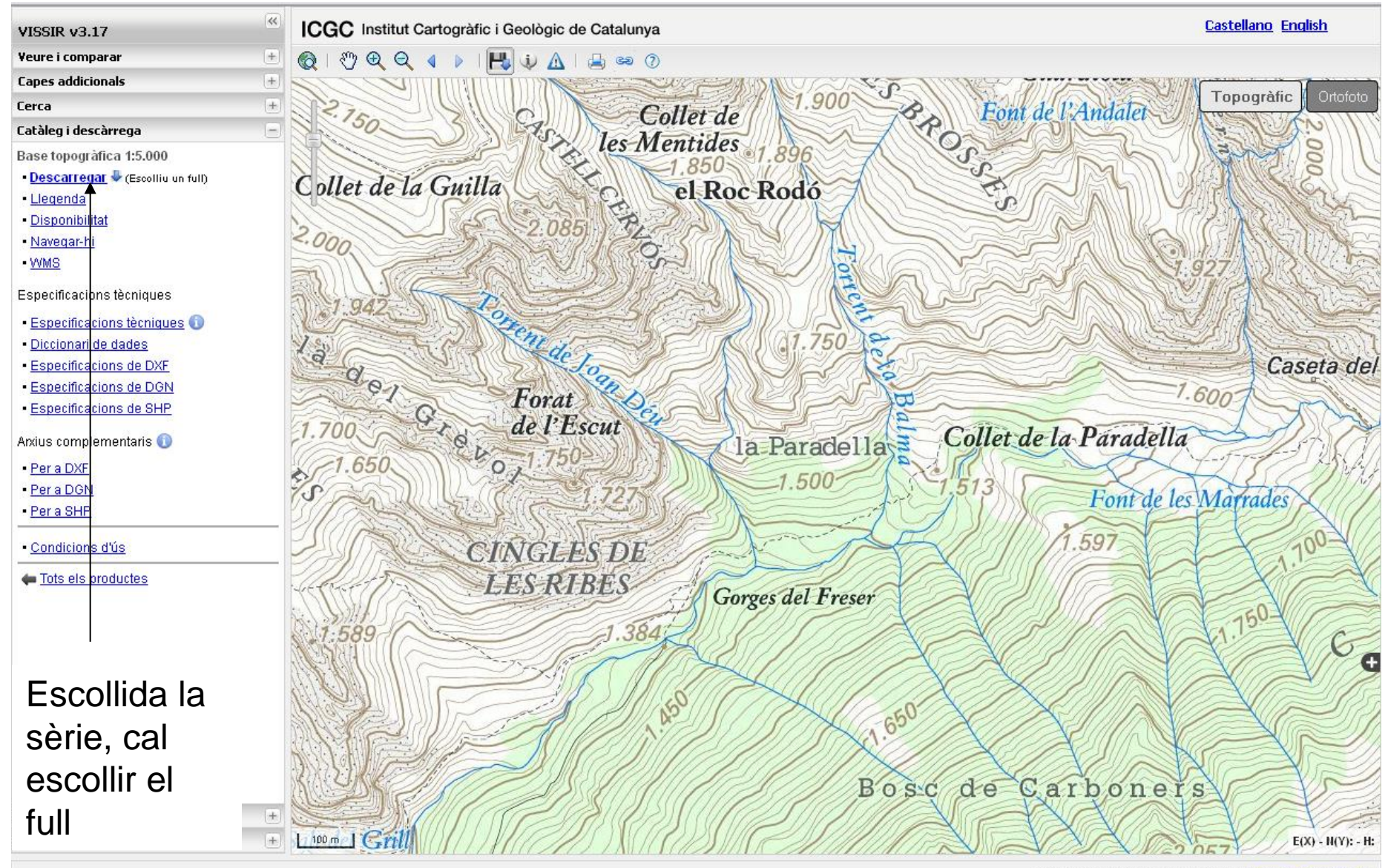

Esteu veient Base topogràfica 1:25.000 [Llegenda] [Disponibilitat]

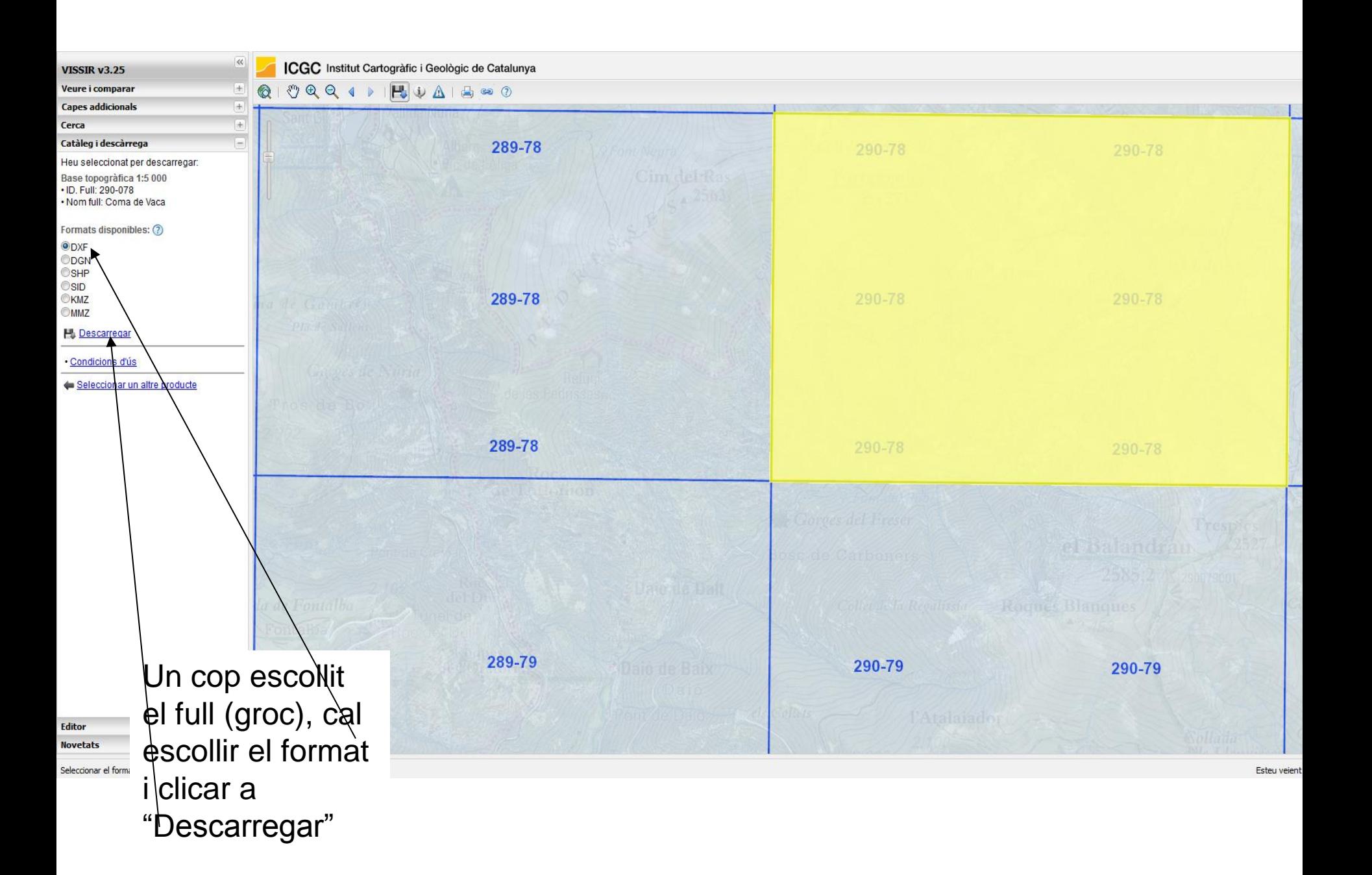

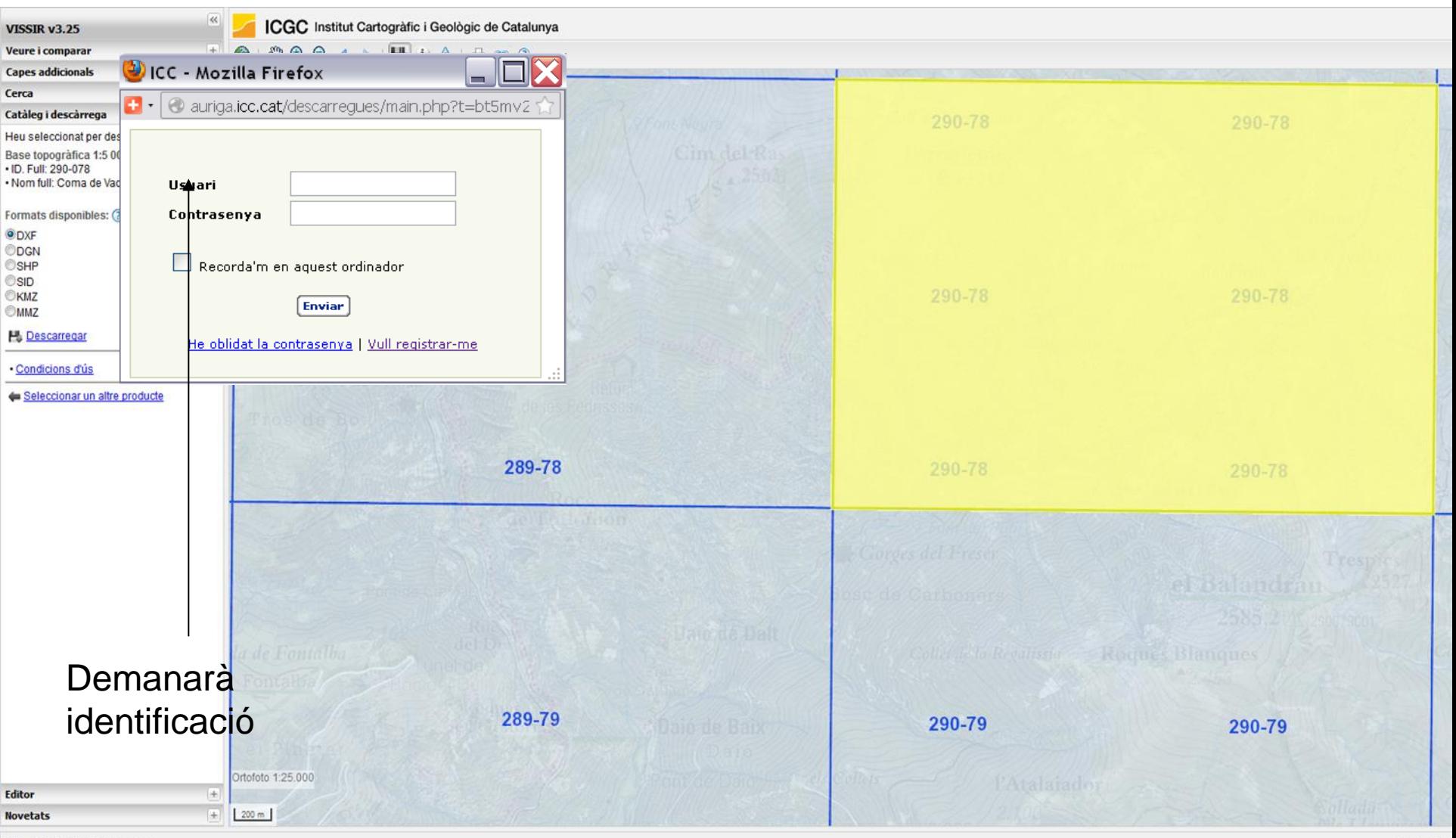

Seleccionar el format de descarrega

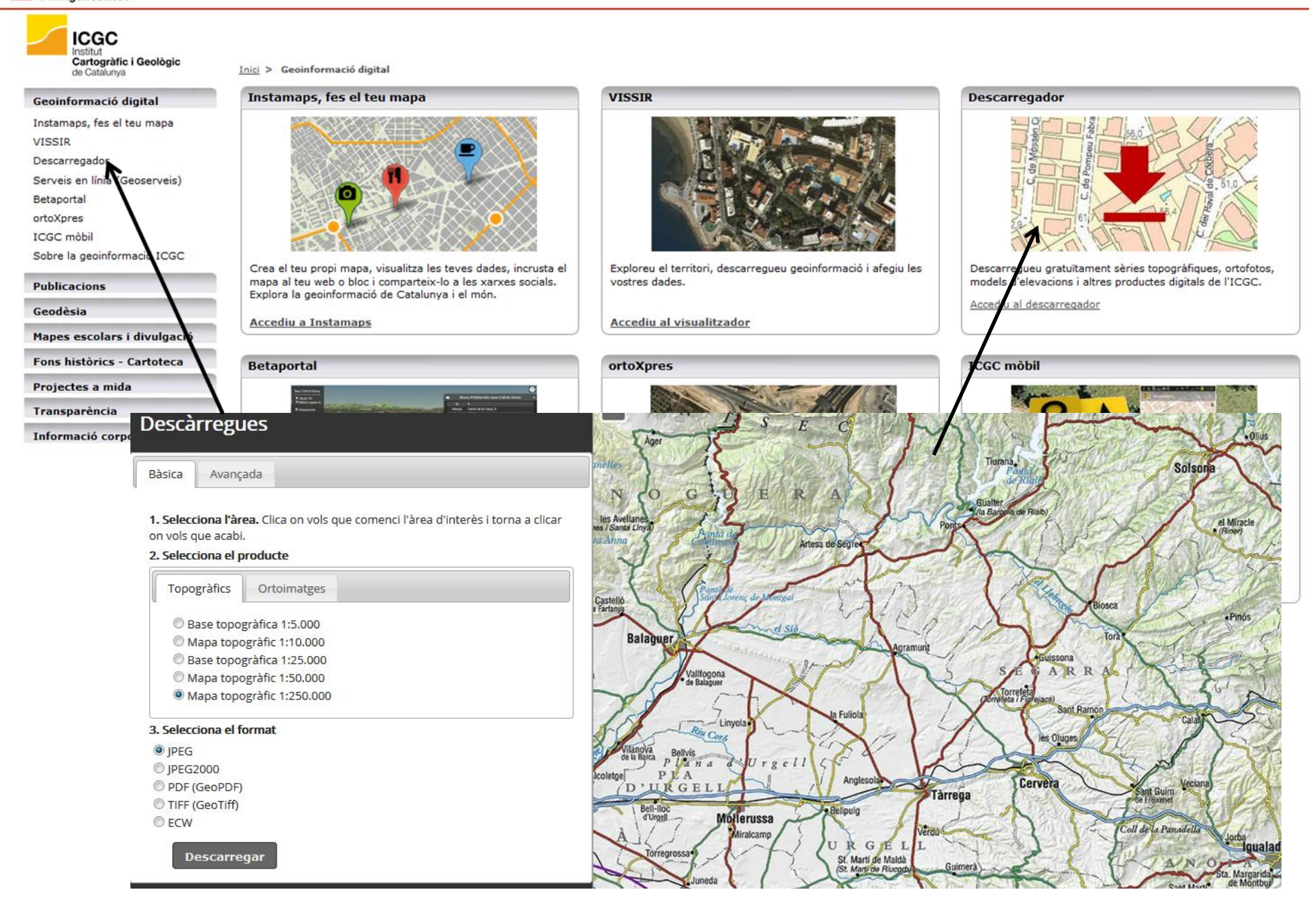

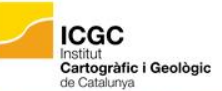

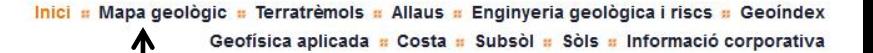

## Cartografia geotemàtica

STER STER

#### **Terratrèmols**

Comunicats sismics, terratrèmols recents i sismicitat

#### Mapa de terratrèmols dels darrers 30 dies

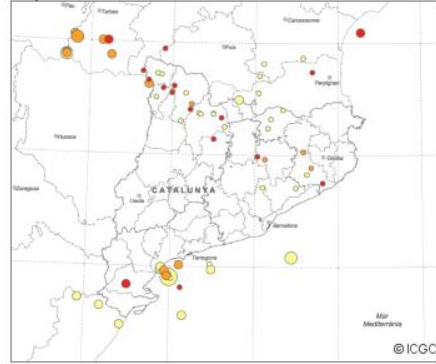

#### Darrers comunicats

#### Servei de sismogrames en directe

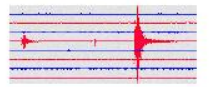

Mapa de mesozonació sísmica 1:100 000

Actualització de registres acceleromètrics 1996-2014

#### **Allaus**

Cartografia i avaluació del perill d'allaus, anàlisi d'accidents...

#### <sup>t</sup> Perill d'allaus

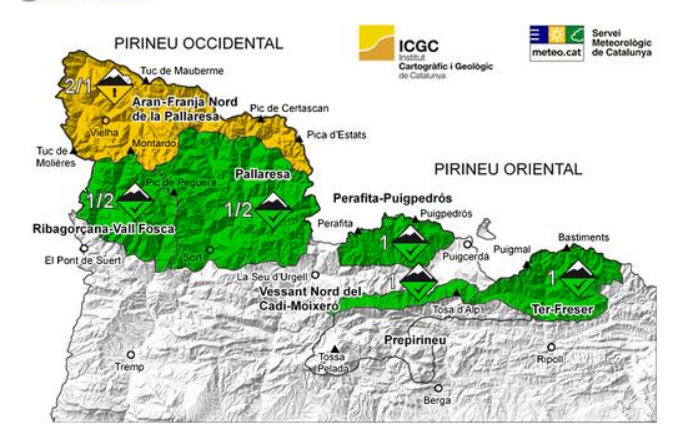

#### Dervei d'informació de gruix de neu i valoració climàtica diària

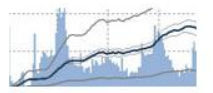

Resum nivològic setmanal

The Containte d'allaus (Temporada 2014-2015)

#### **Actualitat**

♦ El Govern ha aprovat els estatuts de l'ICGC 27/04/2015

El Govern aprova els estatuts de l'Institut Cartogràfic i Geològic de Catalunya, creat el febrer de 2014 de la fusió de l'Institut Cartogràfic, de l'Institut Geològic i de l'empresa pública GEOCAT

 $[-info]$ 

#### → L'ICGC acull el seminari "Planificació del risc d'incendis forestals i altres riscos naturals" en el marc del projecte FIREfficient

El passat 25 de febrer l'ICGC va acolir el seminari de treball sobre el risc d'incendis i altres riscos naturals, que s'emmarca dins de les activitats del projecte europeu FIREfficient  $1 + info:1$ 

#### ← Curs de formació a tècnics peruans

#### 20/04/2015

Airbus ha arribat a un acord amb el govern peruà per a la construcció i llançament d'un satèl·lit d'observació de la Terra, que inclou el suport de l'ICGC per a la realització de cursos avançats de formació en l'ús d'imatges de satèl·lit  $I + info: I$ 

#### + L'Atles geològic de Catalunya és quardonat amb el Premi Prat de la Riba de l'IEC

 $47/04/20148$ 

L'Atles geològic de Catalunya és guardonat amb el Premi Prat de la Riba de l'Institut d'Estudis Catalans (IEC), un dels premis inclosos dins del LXXXIV Cartell de premis i de borses d'estudi de l'IEC

 $[-in$ fo:]

#### - Població i 3D

#### 26/03/2015

L'Evolució de la població de Catalunya (1717-2011) és un nou prototipus pensat per mostrar les possibilitats de la tecnologia Cesium com a visualitzador de dades dinàmiques  $[-info.]$ 

#### Més actualitat »

Subscriu-te a IGC Actualitat RSS

#### **Destaquem**

↓ 40a sessió web: 'GeoStart: fórmules per innovar una institució'

#### 20/05/2015

GeoStart és el grup d'innovació i prototipatge de productes i serveis en l'àmbit de la geoinformació de l'ICGC

Hora: 9 - 10.30 h Lloc: sala d'actes CEJFE

#### **CÀTALEG DE CARTOGRAFIA**

Cartografia temàtica Mapa geològic de Catalunya: **Geotreballs** DI. Mapa geològic II. Mapa geoantròpic III. Mapa geològic de zones urbanes ● IV. Mapa de sòls V. Mapa hidrogeològic VI. Mapa per a la prevenció de

riscos geológics Mapa de zones d'allaus

Mapa geològic comarcal

#### Cartografia geològica i geotemàtica

+ Aeromagnetisme

- $\rightarrow$  Geologia
- $\bigtriangledown$  Gravimetria
- Hidrogeologia
- $\blacktriangleright$  Sismicitat

Distribució de p

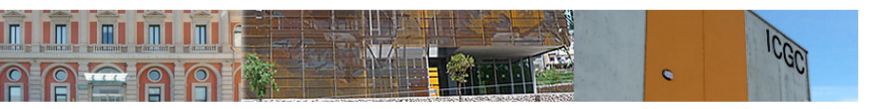

Inici = Mapa geològic = Terratrèmols = Allaus = Enginyeria geològica i riscs = IGC

Geoíndex = Geofísica aplicada = Costa = Subsòl = Sòls

Inici > IGC > Publicacions > Catàleg de cartografia geològica i geoternàtica

#### Catàleg de cartografia geològica i geotemàtica

La cartografía geològica i geotemàtica representa variables específiques del territori utilitzant com a suport de la cartografía de base-o topográfica o ortofotográfica o d'ortoimatge . La procedència de la informació per a l'elaboració de cartografia geològica i geotemàtica és molt diversa: cartografia topogràfica, fotografia aèria vertical, imatge de satèl·lit, altra cartografia temàtica, bases de dades cartogràfiques, dades estadístiques, treball de camp, documents bibliogràfics, etc.

El catàleg de cartografia distribueix els mapes publicats per l'IGC en format GeoPDF descarregable en forma de llista des d'aquesta pàgina i en forma de mapa d'estat des de la pàgina de Mapes de progrés i descàrreques (Projecció UTM, Datum ED50). Aquest format afegeix capacitats geoespacials als mapes permetent una major interacció de l'usuari amb la informació geològica i geotemàtica (veure format GeoPDF).

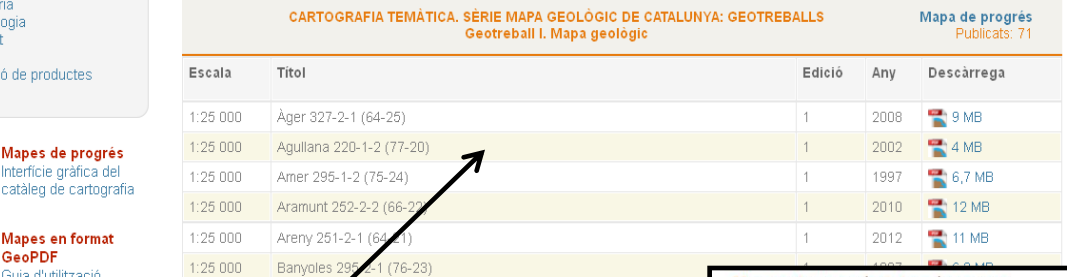

Preguntes frequents | Español | English cercar

#### s = Allaus = Enginyeria geològica i riscs = IGC

**BE Geofísica aplicada BE Costa BE Subsol BE Sols** 

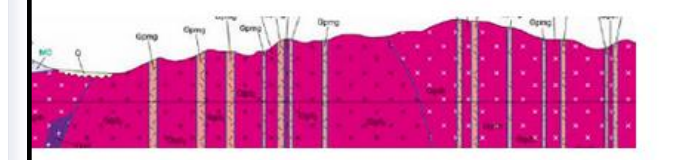

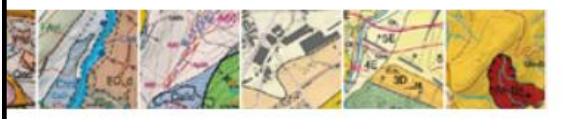

#### geològic de Catalunya: els Geotreballs

hents geològics, edafològics i geotemàtics complets i ment homogenis a escala pròpia de la planificació territorial i stica

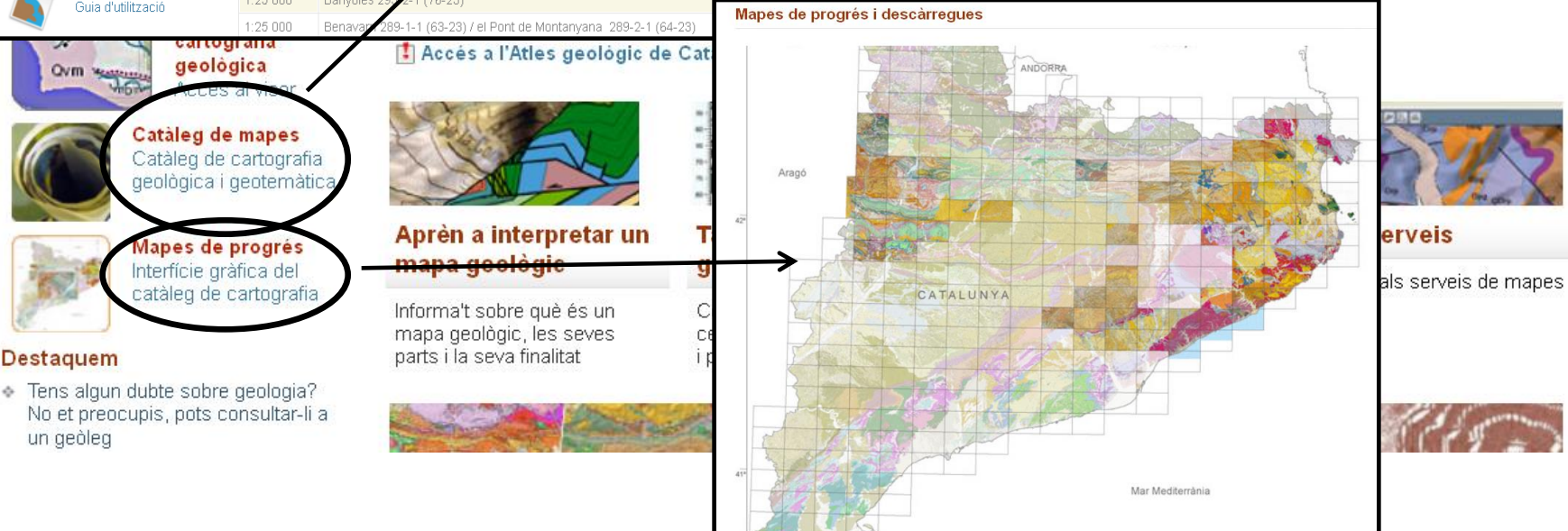

## Per qualsevol dubte podeu contactar amb la Cartoteca a:

[Cartoteca@uab.cat](mailto:Cartoteca@uab.cat) o al Servei

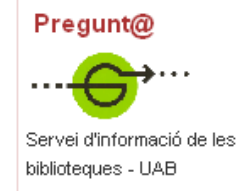

Gràcies